In this Maple file, we compute the evolution equations for the second element of the Painlevé 2 hierarchy using the compatibility equation of the Lax system. We also obtain the expression of the Lax matrices in the geometric gauge without apparent singularities. The deformation operator is  $\mathcal{L}=\hbar \alpha 14\partial_{t} \in f\in \mathbb{Z}\$  +alpha24\partial  $\{t_{\infty}^{(2)}\}$ alpha13\*\partial\_{t\_{\infty^{(1)},3} +alpha23\*\partial\_{t\_{\infty^{(2)},3} +alpha12\*\partial {t} {\infty^{(1)},2} +alpha22\*\partial {t} {\infty^{(2)},2}+alpha11\*\partial {t}

```
{\infty^{(1)},1} +alpha21^*\partial {\{t {\infty^{(2)},1\}}
```
## **Solving the compatibility equation to obtain the Hamiltonian evolutions**

Summary of previous files: We have the expression for some coefficients of the Lax matrix L and of A.

```
> 
restart:
 with(LinearAlgebra):
 CoherenceEquation1 :=tinfty10+tinfty20;
 tinfty20:=-tinfty10:
 Pinfty01 := -tinfty11-tinfty21;
 Pinfty11 := -tinfty12-tinfty22;
 Pinfty21 := -tinfty13-tinfty23;
 Pinfty31 := -tinfty14-tinfty24;
 Pinfty62 := tinfty14*tinfty24;
 Pinfty52 := tinfty13*tinfty24+tinfty14*tinfty23;
 Pinfty42 := tinfty12*tinfty24+tinfty13*tinfty23+tinfty14*
 tinfty22;
 Pinfty32 := tinfty11*tinfty24+tinfty12*tinfty23+tinfty13*
 tinfty22+tinfty14*tinfty21;
 Pinfty22 := tinfty20*tinfty14+tinfty10*tinfty24+tinfty11*
 tinfty23+tinfty12*tinfty22+tinfty13*tinfty21;
 P1:=x-> Pinfty01+Pinfty11*x+Pinfty21*x^2+Pinfty31*x^3:
 P2:=x-> Pinfty02+Pinfty12*x+Pinfty22*x^2+Pinfty32*x^3+Pinfty42*
 x^4+Pinfty52*x^5+Pinfty62*x^6:
 tdP2:=unapply(P2(x)-Pinfty02-Pinfty12*x,x):
 mu1:= -(nu1*q2-nu2)/(q1-q2);
 mu2:= (nu1*q1-nu2)/(q1-q2);
 nubis:=-(1/4)*(tinfty13-tinfty23)/(tinfty14-tinfty24)^2*
  (alpha14-alpha24)+1/3*(alpha13-alpha23)/(tinfty14-tinfty24):
 c4bis:=1/4*(alpha14*tinfty24-alpha24*tinfty14)/(tinfty14-
 tinfty24):
 c3bis:=-(1/4)*(tinfty13*tinfty24-tinfty14*tinfty23)/(tinfty14-
 tinfty24)^2*(alpha14-alpha24)
 +1/3*(alpha13*tinfty24-alpha23*tinfty14)/(tinfty14-tinfty24):
```

```
c2bis:=-(1/4)*((tinfty14-tinfty24)*(tinfty24*tinfty12-tinfty14*
tinfty22)-(-tinfty23+tinfty13)*(tinfty13*tinfty24-tinfty14*
tinfty23))/(tinfty14-tinfty24)^3*(alpha14-alpha24)
-(1/3)*(tinfty13*tinfty24-tinfty14*tinfty23)/(tinfty14-
tinfty24)^2*(alpha13-alpha23)
+(alpha12*tinfty24-alpha22*tinfty14)/(2*(tinfty14-tinfty24)):
c1bis:=(tinfty24*alpha11-tinfty14*alpha21)/(tinfty14-tinfty24)
-(1/2)*(tinfty13*tinfty24-tinfty14*tinfty23)/(tinfty14-
tinfty24)^2*(alpha12-alpha22)
-(1/3)*((tinfty14-tinfty24)*(tinfty24*tinfty12-tinfty14*
tinfty22)-(-tinfty23+tinfty13)*(tinfty13*tinfty24-tinfty14*
tinfty23))/(tinfty14-tinfty24)^3*(alpha13-alpha23)
-1/4*(tinfty24*tinfty13^3-tinfty14*tinfty23^3+ (2*tinfty14+
tinfty24)*tinfty13*tinfty23^2-(2*tinfty24+tinfty14)*tinfty13^2*
tinfty23
-(tinfty14-tinfty24)*(2*tinfty12*tinfty24-tinfty14*tinfty22-
tinfty22*tinfty24)*tinfty13
-(tinfty14-tinfty24)*(2*tinfty22*tinfty14-tinfty14*tinfty12-
tinfty12*tinfty24)*tinfty23
+(tinfty14-tinfty24)^2*(tinfty11*tinfty24-tinfty14*tinfty21))/
(tinfty14-tinfty24)^4*(alpha14-alpha24):
nu1bis:=-(1/4)*((tinfty12-tinfty22)*(tinfty14-tinfty24) -
(tinfty13-tinfty23)^2 )/(tinfty14-tinfty24)^3*(alpha14-alpha24)
-(1/3)*(tinfty13-tinfty23)/(tinfty14-tinfty24)^2*(alpha13-
alpha23)
+(alpha12-alpha22)/(2*(tinfty14-tinfty24)):
nu2bis:=-(1/4)*((tinfty11-tinfty21)*(tinfty14-tinfty24)^2-2*
(tinfty12-tinfty22)*(tinfty14-tinfty24)*(tinfty13-tinfty23) +
(tinfty13-tinfty23)^3)/(tinfty14-tinfty24)^4*(alpha14-alpha24)
-(1/3)*((tinfty12-tinfty22)*(tinfty14-tinfty24) -(tinfty13-
tinfty23)^2)/(tinfty14-tinfty24)^3*(alpha13-alpha23)
-(1/2)*(-tinfty23+tinfty13)/(tinfty14-tinfty24)^2*(alpha12-
alpha22)
+(alpha11-alpha21)/(tinfty14-tinfty24):
c4:=c4bis:
dP1dlambda:=unapply(diff(P1(lambda),lambda),lambda):
dP2dlambda:=unapply(diff(P2(lambda),lambda),lambda):
dtdP2dlambda:=unapply(diff(tdP2(lambda),lambda),lambda):
```

```
L:=Matrix(2,2,0):
```

```
L[1,1]:=0:
L[1,2]:=1:
L[2,1]:=-P2(lambda)+Pinfty02+Pinfty12*lambda +C1*lambda+C0 -h*
lambda^2*tinfty14-p1*h/(lambda-q1)-p2*h/(lambda-q2):
L[2,2]:= P1(lambda) +h/(lambda-q1)+h/(lambda-q2):
A:=Matrix(2,2,0):
A[1,1]:=1/4*(alpha14*tinfty24-alpha24*tinfty14)/(tinfty14-
tinfty24)*lambda^4+c3*lambda^3+c2*lambda^2+c1*lambda +c0+ rho1/
(lambda-q1)+rho2/(lambda-q2):
A[1,2]:=(alpha14-alpha24)/4/(-tinfty24+tinfty14)*lambda+nu+
mu1/(lambda-q1)+ mu2/(lambda-q2):
A[1,2]:=(alpha14-alpha24)/4/(-tinfty24+tinfty14)*lambda+nu+
(nu1*(lambda-(q1+q2))+nu2)/(lambda-q1)/(lambda-q2):
A[2,1]:=AA21(lambda):
A[2,2]:=AA22(lambda):
dAdlambda:=Matrix(2,2,0):
for i from 1 to 2 do for j from 1 to 2 do dAdlambda[i,j]:=diff
(A[i,j],lambda): od: od:
nuinftyMinus1:=- residue(A[1,2]/lambda^2,lambda=infinity);
nuinfty0:=- residue(A[1,2]/lambda,lambda=infinity);
nuinfty1:=- residue(A[1,2]/lambda^0,lambda=infinity);
nuinfty2:=- residue(A[1,2]/lambda^(-1),lambda=infinity);
mu1:=residue(A[1,2],lambda=q1);
mu2:=residue(A[1,2],lambda=q2);
L;
A;
Q2:=unapply( -p1*(lambda-q2)/(q1-q2)-p2*(lambda-q1)/(q2-q1), 
lambda):
simplify(Q2(q1)); 
simplify(Q2(q2));
J:=Matrix(2,2,0):
J[1,1]:=1:
J[1,2]:=0:
J[2,1]:=Q2(lambda)/(lambda-q1)/(lambda-q2):
J[2,2]:=1/(lambda-q1)/(lambda-q2):
dJdlambda:=Matrix(2,2,0):
for i from 1 to 2 do for j from 1 to 2 do dJdlambda[i,j]:=diff
(J[i,j],lambda): od: od:
```

```
(1.1)
   LJ:=Matrix(2,2,0):
   LJ[1,1]:=0:
   LJ[1,2]:=0:
   LJ[2,2]:=diff(J[2,2],q1)*Lq1+diff(J[2,2],p1)*Lp1+diff(J[2,2],
   q2)*Lq2+diff(J[2,2],p2)*Lp2:
   LJ[2,1]:=diff(J[2,1],q1)*Lq1+diff(J[2,1],p1)*Lp1+diff(J[2,1],
   q2)*Lq2+diff(J[2,1],p2)*Lp2:
   LJ:
   checkL:=simplify(Multiply(Multiply(J,L),J^(-1))+h*Multiply
    (dJdlambda,J^(-1))):
   checkA:=simplify(Multiply(Multiply(J,A),J^(-1))+Multiply(LJ,J^
    (-1))):
                                 CoherenceEquation1 := tintv10 + tintv20P\text{int}fvol \text{:= } -\text{t}\text{int}fv\text{11} - \text{t}\text{int}fv\text{21}P\text{int} |V| = -\text{t} \text{int} |V| = -\text{t} \text{int} |V|P\text{inty21} \coloneqq -\text{tintty13} - \text{tintty23}P\text{intty31} \coloneqq -\text{tinfty14} - \text{tinfty24}P\text{infty62} := \text{tinfty14} \text{ tinfty24}P\text{infty52} := \text{tinfty13} \text{ tinfty24} + \text{tinfty14} \text{ tinfty23}P\text{infty42} := \text{tinfty12} \text{ tinfty24} + \text{tinfty13} \text{ tinfty23} + \text{tinfty14} \text{ tinfty22}P\text{infty32} := \text{tinfty11} \text{tinfty24} + \text{tinfty12} \text{tinfty23} + \text{tinfty13} \text{tinfty22} + \text{tinfty14} \text{tinfty21}P\text{int}y22 \coloneqq -\text{tint}y10 \text{ tint}y14 + \text{tint}y10 \text{ tint}y24 + \text{tint}y11 \text{ tint}y23 + \text{tint}y12 \text{ tint}y22Ctinfty13 tinfty21
                                                \mu l := -\frac{vl\,q2 - v2}{l}q1 - q2\mu2 := \frac{vI qI - v2}{l}q1 - q2\frac{1}{4} nuinftyMinus l := \frac{1}{4}\alpha<sup>1</sup><sub>4</sub> - \alpha<sup>2</sup><sub>4</sub>
                                                                 tinfty14 - tinfty24nuinfty0 \coloneqq vnnuinftyl := vInuinuinfty2 := v1 (-q1 - q2) + v2 + v1 q1 + v1 q2µ1 d
K4 ν1 q2 tinfty14C4 ν1 q2 tinfty24C4 ν2 tinfty14K4 ν2 tinfty24
                           4 q1 tinfty14 -4 q1 tinfty24 -4 q2 tinfty14 +4 q2 tinfty24
            \mu2 := \frac{-4 \text{ } v \cdot 1 \cdot 4 \cdot 1 \cdot 6 \cdot 24 \cdot 14 \cdot 1 \cdot 6 \cdot 24 \cdot 14 \cdot 2 \cdot 6 \cdot 24 \cdot 14 \cdot 2 \cdot 6 \cdot 24}{4 \cdot 1 \cdot 6 \cdot 24 \cdot 14 \cdot 2 \cdot 6 \cdot 24 \cdot 14 \cdot 2 \cdot 6 \cdot 24}-4 q1 tinfty14 +4 q1 tinfty24 +4 q2 tinfty24
\vert \vert 0, 1
         (-\text{tinfty10} \text{ tinfty14} + \text{tinfty10} \text{ tinfty24} + \text{tinfty11} \text{ tinfty23} + \text{tinfty12} \text{ tinfty22}
```

$$
+ tinfy13 tinfy21 λ2 – (tinfy11 tinfy24 + tinfy12 tinfy23 + tinfy13 tinfy22
$$
\n
$$
+ tinfy14 tinfy221 λ3 – (tinfy12 tinfy24 + tinfy13 tinfy23 + tinfy14 tinfy22) λ4
$$
\n
$$
- (tinfy13 tinfy24 + tinfy14 tinfy23) λ5 – tinfy14 tinfy24 λ6 + C1 λ + C0
$$
\n
$$
- h λ2 tinfy14 – \frac{p1 h}{λ - q2}, - tinfy11 – tinfy21 + (-tinfy12 – tinfy22) λ
$$
\n
$$
+ (-tinfy13 – tinfy23) λ2 + (-tinfy14 – tinfy24) λ3 + \frac{h}{λ - q1} + \frac{h}{λ - q2}
$$
\n
$$
= \left[ \frac{1}{4} \frac{(α4 t infy14 - tinfy24)}{tinfy14 - tinfy24} + c3 λ3 + c2 λ2 + c1 λ + c0 + \frac{h}{λ - q1}
$$
\n
$$
+ \frac{ρ2}{λ - q2}, \frac{1}{4} \frac{(α4 - α24) λ}{tinfy14 - tinfy24} + v + \frac{ν1(λ - q1 - q2) + ν2}{(λ - q1)(λ - q2)} \right].
$$
\n
$$
= \left[ AA2I(λ), AA22(λ) \right]
$$
\n
$$
= \left[ \frac{AA2I(λ), AA22(λ)}{λ + tinfy24} \right]
$$
\n
$$
= \frac{ρ1}{λ}
$$
\nThe compatibility equation is 'mathU[-1,1]

0 0 0

$$
(1.2
$$

```
> 
Entry22:=simplify(LL[2,2]):
LWe now compute the action of \mathcal{L} on L[2,2] et L[2,1] to obtain the evolution equations
L Evolution of entry L<sub>_{2,2}</sub>
  simplify(Entry22-(h^2*diff(A[1,2],lambda$2)+2*h*diff(A[1,1],
  lambda)+h*A[1,2]*diff(L[2,2],lambda)+h*L[2,2]*diff(A[1,2],
  lambda)));
  Entry22TermLambdaMinusq1Cube:=factor(residue(Entry22*(lambda-
  q1)^2,lambda=q1));
  Entry22TermLambdaMinusq1Square:=factor(residue(Entry22*(lambda-
  q1),lambda=q1));
  Entry22TermLambdaMinusq1:=factor(residue(Entry22,lambda=q1));
  Entry22TermLambdaMinusq2Cube:=factor(residue(Entry22*(lambda-
  q2)^2,lambda=q2));
  Entry22TermLambdaMinusq2Square:=factor(residue(Entry22*(lambda-
  q2),lambda=q2));
  Entry22TermLambdaMinusq2:=factor(residue(Entry22,lambda=q2));
  Entry22TermLambdaInfty5:=factor(-residue(Entry22/lambda^6,
  lambda=infinity));
  Entry22TermLambdaInfty4:=factor(-residue(Entry22/lambda^5,
  lambda=infinity));
  Entry22TermLambdaInfty3:=factor(-residue(Entry22/lambda^4,
  lambda=infinity));
  Entry22TermLambdaInfty2:=factor(-residue(Entry22/lambda^3,
  lambda=infinity));
  Entry22TermLambdaInfty1:=factor(-residue(Entry22/lambda^2,
  lambda=infinity));
  Entry22TermLambdaInfty0:=factor(-residue(Entry22/lambda,lambda=
  infinity));
  Entry22TermLambdaInftyMinus1:=factor(-residue(Entry22,lambda=
  infinity));
  simplify( Entry22-(Entry22TermLambdaMinusq1Square/(lambda-q1)
  ^2+Entry22TermLambdaMinusq1/(lambda-q1)
  +Entry22TermLambdaMinusq2Square/(lambda-q2)^2+
  Entry22TermLambdaMinusq2/(lambda-q2)
  +Entry22TermLambdaInfty0+Entry22TermLambdaInfty1*lambda+
  Entry22TermLambdaInfty2*lambda^2+Entry22TermLambdaInfty3*
  lambda^3+Entry22TermLambdaInfty4*lambda^4) );
```
**L[2,2];**

 $(1.3)$  $Entropy22TermLambdaMinusqICube := 0$  $Entr v22TermLambdaMinusq1Square :=$  $-\frac{1}{2}$ 4  $\frac{1}{\frac{\pi}{10}} \left( \frac{1}{q^2 - q^2} \right) \left( \frac{1}{q^2 - q^2} \right) \left( \frac{1}{q^2 q^2} \frac{1}{\pi} \right) \left( \frac{1}{q^2 - q^2} \right) \frac{1}{\pi q^2}$  $+4$  *v1*  $q1^2$   $q2$  *tinfty13 tinfty14*  $-4$  *v1*  $q1^2$   $q2$  *tinfty13 tinfty24*  $+4$  *v1*  $q1^2$   $q2$  *tinfty*14 *tinfty*23  $-4$  *v1*  $q1^2$   $q2$  *tinfty*23 *tinfty*24  $-4$  *v2*  $q1^3$  *tinfty*14<sup>2</sup>  $+4$   $\frac{v^2}{q^3}$   $\frac{1}{2}$   $\frac{1}{4}$   $\frac{1}{4}$   $\frac{1}{q^2}$   $\frac{1}{4}$   $\frac{1}{2}$   $\frac{1}{4}$   $\frac{1}{4}$   $\frac{1}{4}$   $\frac{1}{4}$   $\frac{1}{4}$   $\frac{1}{4}$   $\frac{1}{4}$   $\frac{1}{4}$   $\frac{1}{4}$   $\frac{1}{4}$   $\frac{1}{4}$   $\frac{1}{4}$   $\frac{1}{4}$   $\frac{1}{4}$   $+4$  *v1 q1 q2 tinfty14 tinfty22*  $-4$  *v1 q1 q2 tinfty22 tinfty24*  $-4$  *v2 q1*<sup>2</sup> *tinfty13 tinfty14*  $+4 \frac{v^2}{q^2}$  *tinfty*13 *tinfty*24 – 4  $v^2$  *q*1<sup>2</sup> *tinfty*14 *tinfty*23 + 4  $v^2$  *q*1<sup>2</sup> *tinfty*23 *tinfty*24  $- \alpha$ 14 *h*  $qI^2 - \alpha$ 14 *h*  $qI$   $q2 - \alpha$ 24 *h*  $qI^2 + \alpha$ 24 *h*  $qI$   $q2 + 4$  *h*  $\vee$   $qI$  *tinfty*14  $-4 h v q1 t$ *infty* $24 - 4 h v q2 t$ *infty* $14 + 4 h v q2 t$ *infty* $24 + 4 v1 q2 t$ *infty* $11 t$ *infty* $14$  $-4$  *v1 q2 tinfty11 tinfty24* + 4 *v1 q2 tinfty14 tinfty21*  $-4$  *v1 q2 tinfty21 tinfty24*  $-4$  *v2 q1 tinfty12 tinfty14* + 4 *v2 q1 tinfty12 tinfty24*  $-4$  *v2 q1 tinfty14 tinfty22*  $+4$  *v2 q1 tinfty22 tinfty24* + 4*h v1 tinfty14* - 4*h v1 tinfty24* - 4*v2 tinfty11 tinfty14*  $+4$  *v2 tinfty11 tinfty24*  $-4$  *v2 tinfty14 tinfty21*  $+4$  *v2 tinfty21 tinfty24*  $+8$  *q1 p1*  $t$ *infty14*  $-8$  *q1 p1*  $t$ *infty24*  $-8$  *q2 p1*  $t$ *infty14*  $+8$  *q2 p1*  $t$ *infty24*  $h$  $Entropy22TermLambdaMinusq1 := 0$  $Entry22TermLambdaMinusq2Cube := 0$  $Entropy22TermLambdaMinusq2Square :=$ 1 4 1  $t$ *infty*<sup>14</sup> *- tinfty*<sup>24</sup> *(q1 - q*<sup>2</sup>  $-4$  *vl ql*  $q2^3$  *tinfty14*<sup>2</sup> + 4 *vl ql*  $q2^3$  *tinfty24*<sup>2</sup> - 4 *vl ql*  $q2^2$  *tinfty13 tinfty14*  $+4$  *v1 q1*  $q2^2$  *tinfty13 tinfty24*  $-4$  *v1 q1*  $q2^2$  *tinfty14 tinfty23*  $+4$  *v1 q1*  $q2^2$  *tinfty23 tinfty24* + 4 *v2*  $q2^3$  *tinfty14*<sup>2</sup> - 4 *v2*  $q2^3$  *tinfty24*<sup>2</sup>  $-4$  *v1 q1 q2 tinfty12 tinfty14* + 4 *v1 q1 q2 tinfty12 tinfty24*  $-4$  *v1 q1 q2 tinfty14 tinfty22* + 4 *v1 q1 q2 tinfty22 tinfty24* + 4 *v2 q2*<sup>2</sup> *tinfty13 tinfty14*  $-4 \frac{v^2}{q^2}$  *tinfty*13 *tinfty*24 + 4  $v^2$   $q^2$ <sup>2</sup> *tinfty*14 *tinfty*23  $-4 \frac{v^2}{q^2}$  *tinfty*23 *tinfty*24  $- \alpha$ 14 *h q1 q2*  $- \alpha$ 14 *h q2*<sup>2</sup>  $- \alpha$ 24 *h q1 q2*  $+ \alpha$ 24 *h q2*<sup>2</sup>  $+ 4$  *h*  $\vee$  *q1 tinfty14*  $-4 h v qI \t{t}$  *tinfty*<sub>24</sub>  $-4 h v q2 \t{t}$  *tinfty*<sub>14</sub>  $+4 h v q2 \t{t}$  *tinfty*<sub>24</sub>  $-4 vI qI \t{t}$  *tinfty*<sup>14</sup>  $+4$  *v1 q1*  $t$ *infty11*  $t$ *infty24*  $-4$  *v1 q1*  $t$ *infty21*  $+4$  *v1 q1*  $t$ *infty21*  $t$ *infty24*  $+4$  *v2 q2 tinfty12 tinfty14*  $-4$  *v2 q2 tinfty12 tinfty24*  $+4$  *v2 q2 tinfty14 tinfty22*  $-4$  *v2 q2 tinfty22 tinfty24*  $-4$  *h v1 tinfty14*  $+4$  *h v1 tinfty24*  $+4$  *v2 tinfty11 tinfty14*  $-4$  *v2 tinfty11 tinfty24* + 4 *v2 tinfty14 tinfty21*  $-4$  *v2 tinfty21 tinfty24*  $+8$  *q1*  $\rho$ 2 *tinfty14*  $-8$  *q1*  $\rho$ 2 *tinfty*24  $-8$  *q2*  $\rho$ 2 *tinfty14*  $+8$  *q2*  $\rho$ 2 *tinfty*24  $h$  $Entropy22TermLambdaMinusq2 := 0$  $Entropy22TermLambdalnftv5 := 0$  $Entropy22TermLambdad$ *nfty4* = 0 *Entry22TermLambdaInfty3*  $:= -(\alpha 14 + \alpha 24)$  *h*  $Entry22TermLambdalnfty2 :=$ 3 4  $\frac{1}{\frac{\pi}{12}} \left( h \left( 4 \vee \frac{\pi}{12} \right) 4^2 - 4 \vee \frac{\pi}{12} \right) 24^2$  $\alpha$ 14 *tinfty13* +  $\alpha$ 14 *tinfty23* **-**  $\alpha$ **24** *tinfty13* **-**  $\alpha$ **24** *tinfty23* **- 8** *c3**tinfty14*  $+8 c3$  *tinfty*24)

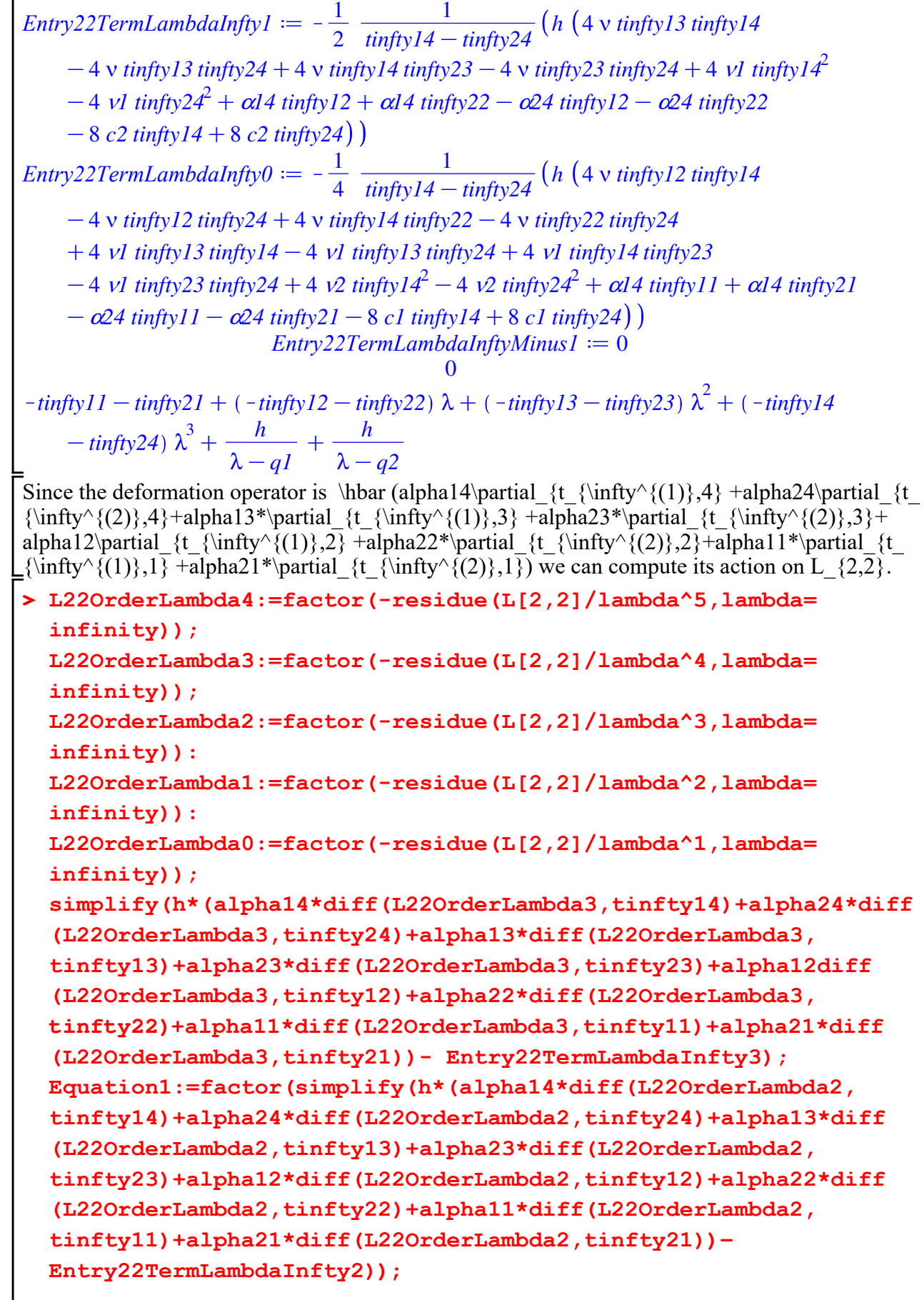

```
Equation2:=factor(simplify(h*(alpha14*diff(L22OrderLambda1,
tinfty14)+alpha24*diff(L22OrderLambda1,tinfty24)+alpha13*diff
(L22OrderLambda1,tinfty13)+alpha23*diff(L22OrderLambda1,
tinfty23)+alpha12*diff(L22OrderLambda1,tinfty12)+alpha22*diff
(L22OrderLambda1,tinfty22)+alpha11*diff(L22OrderLambda1,
tinfty11)+alpha21*diff(L22OrderLambda1,tinfty21))- 
Entry22TermLambdaInfty1));
Equation3:=factor(simplify(h*(alpha14*diff(L22OrderLambda0,
tinfty14)+alpha24*diff(L22OrderLambda0,tinfty24)+alpha13*diff
(L22OrderLambda0,tinfty13)+alpha23*diff(L22OrderLambda0,
tinfty23)+alpha12*diff(L22OrderLambda0,tinfty12)+alpha22*diff
(L22OrderLambda0,tinfty22)+alpha11*diff(L22OrderLambda0,
tinfty11)+alpha21*diff(L22OrderLambda0,tinfty21))- 
Entry22TermLambdaInfty0));
```

```
> 
Lq1:=factor(Entry22TermLambdaMinusq1Square/h):
                                                                                                                                                   (1.4)
                                                    L22OrderLambda4 = 0L22OrderLambdabda3 := -\ntinfty14 - \ntinfty24L22OrderLambdaBda0 := -\ntinftv11 - \ntinftv21h alpha12diff(-\ntinfty14 - \ntinfty24, \ntinfty12)Equation1 :=1
                          4
                               \frac{1}{\frac{\pi}{16}} \left( h \left( -12 \vee \frac{\pi}{12} + 12 \vee \frac{\pi}{12} + 4 \alpha 3 \cdot \frac{\pi}{12} \right)-4 \alpha l^3 \t{t} tinfty24 -3 \alpha l^4 \t{t} tinfty13 -3 \alpha l^4 \t{t} tinfty23 +4 \alpha 23 \t{t} tinfty14 -4 \alpha 23 \t{t} tinfty24
       +3 \alpha 24 \text{ tight13} + 3 \alpha 24 \text{ tight23} + 24 \text{ c3 tight14} - 24 \text{ c3 tight24}Equation2 := -\frac{1}{2}2
                               \frac{1}{\frac{\sin fty14 - \sin fty24}} (h ( -4 v \frac{\sin fty13 \sin fty14 + 4 \text{ v} \sin fty13 \sin fty24}-4 v tinfty14 tinfty23 + 4 v tinfty23 tinfty24 -4 v1 tinfty14<sup>2</sup> + 4 v1 tinfty24<sup>2</sup>
       + 2 \alpha l^2 \t{t} tinfty<sup>14</sup> - 2 \alpha l^2 \t{t} tinfty<sup>24</sup> - \alpha l^4 \t{t} tinfty<sup>12</sup> - \alpha l^4 \t{t} tinfty<sup>22</sup> + 2 \alpha<sup>22</sup> tinfty<sup>14</sup>
       -2 \alpha/22 \text{ t}tinfty<sub>24</sub> + \alpha/24 \text{ t}tinfty<sub>12</sub> + \alpha/24 \text{ t}tinfty<sub>22</sub> + 8 c2 tinfty<sub>14</sub> - 8 c2 tinfty<sub>24</sub> )
Equation3 :=1
                          4
                               \frac{1}{\frac{\pi}{16}} \left( h \left( -4 \sqrt{\frac{\pi}{16}} \right) 2 \frac{h}{\pi} \right) + 4 \sqrt{\frac{\pi}{16}} \frac{24}{\pi}-4 v tinfty14 tinfty22 + 4 v tinfty22 tinfty24 - 4 vl tinfty13 tinfty14+4 v1 tinfty13 tinfty24 -4 v1 tinfty14 tinfty23 +4 v1 tinfty23 tinfty24 -4 v2 tinfty14<sup>2</sup>
       +4 \frac{v^2 \sin(y^2 + 4 \alpha l \sin(y^2 - 4 \alpha l \sin(y^2 - \alpha l \sin(y^2 - \alpha l \+4 \alpha^2 I \frac{t}{t} tinfty<sub>14</sub> -4 \alpha^2 I \frac{t}{t} tinfty<sub>24</sub> + \alpha^2 4 \frac{t}{t}tinfty<sub>14</sub> \alpha^2 I \frac{t}{t} f \alpha^2 I \frac{t}{t} tinfty<sub>14</sub>
       -8 c1 tinfty24)
    Lq2:=factor(Entry22TermLambdaMinusq2Square/h):
    Lq1bis:=-2*rho1-P1(q1)*mu1-nu*h-nu1*h/(q1-q2)-h*(alpha14-
    alpha24)/4/(tinfty14-tinfty24)*q1;
    Lq2bis:=-2*rho2-P1(q2)*mu2-nu*h+nu1*h/(q1-q2)-h*(alpha14-
    alpha24)/4/(tinfty14-tinfty24)*q2;
    factor(simplify((Lq1-Lq1bis)));
    factor(simplify((Lq2-Lq2bis)));
```

| LqIbis := -2 pl - ((-tinfy)11 - tinfy21 + (-tinfy12 - tinfy22) q1 + (-tinfy13)\n <th>(1.5)</th> \n                                                                       | (1.5) |
|----------------------------------------------------------------------------------------------------|-------|
| $-inty23; q1^2 + (-tinfy14 - tinfy24) q1^3$ ) (-4 vl q2 tinfy14 + 4 v1 q2 tinfy24                                                                                        |       |
| $+ 4$ 2 tinfy14 - 4 v2 tinfy14 - 4 v1 tinfy14 - 4 u1 tinfy24 - 4 q2 tinfy14                                                                                              |       |
| $+ 4$ 2 tinfy24) - h v - $\frac{v1 h}{q1 - q2} - \frac{1}{4} - \frac{1}{4} \frac{ln(1674 - q24) q1}{4}$                                                                  |       |
| $2a2bis := -2 p2 - ((-tinfy11 - tinfy22 + (-tinfy2 - tinfy22) q2 + (-tinfy13 - tinfy24 - 4 v2 tinfy24 - 4 v2 tinfy24) ) (1 - 4 q1 tinfy14 + 4 q1 tinfy24 + 4 v1 tinfy24$ |       |
| $-4 q2 tinfy24 - 4 v2 tinfy24$ ) ) (-4 q1 tinfy14 + 4 q1 tinfy24 + 4 v1 tinfy24                                                                                          |       |
| $-4 q2 tinfy24 - h v + \frac{v1 h}{q1 - q2} - \frac{1}{4} - \frac{ln(d4 - \alpha24) q2}{4}$                                                                              |       |
| <b>Let us now look at 'math (Entz1, [2], 1]</b> )                                                                                                    |       |
| <b>Intzyz1 := simp1ify (LL[2,1])</b>                                                                                                    |       |
| <b>Intzyz21 := simp1ify (LL[2,1])</b>                                                                                                    |       |
| <b>Intzyz21 := simp1ify (LL[2,1])</b>                                                                                                    |       |
| <b>Intzyz21 := simp1ify (LL[2,1])</b>                                                                                                    |       |
| <b>Intz221 := simp145</b>                                                                                                    |       |
| <b>Intz221 := simp145</b>                                                                                                    |       |

```
Entry21TermLambdaInfty0:=factor(-residue(Entry21/lambda,lambda=
infinity)):
```

```
simplify( Entry21-(Entry21TermLambdaMinusq1Cube/(lambda-q1)^3+
Entry21TermLambdaMinusq1Square/(lambda-q1)^2+
Entry21TermLambdaMinusq1/(lambda-q1)
+Entry21TermLambdaMinusq2Cube/(lambda-q2)^3+
Entry21TermLambdaMinusq2Square/(lambda-q2)^2+
Entry21TermLambdaMinusq2/(lambda-q2)
+Entry21TermLambdaInfty0+Entry21TermLambdaInfty1*lambda+
Entry21TermLambdaInfty2*lambda^2+Entry21TermLambdaInfty3*
lambda^3
+Entry21TermLambdaInfty4*lambda^4+Entry21TermLambdaInfty5*
lambda^5+Entry21TermLambdaInfty6*lambda^6
+Entry21TermLambdaInfty7*lambda^7
) );
L[2,1];
```
**(1.6)** 0 *Entry21TermLambdaMinusq1Cube*  $= -\frac{3 (vI \, pl \, q2 - v2 \, pl - qI \, \rho I + q2 \, \rho I) h^2}{l}$  $q1 - q2$ *Entry21TermLambdaMinusq2Cube* =  $\frac{3 (v1 p2 q1 - v2 p2 + q1 p2 - q2 p2) h^2}{v1^2}$  $q1 - q2$  $Entry21TermLambdalnfty7 := 0$ *Entry21TermLambdaInfty6*  $:= -h \left(\alpha/4 \frac{\pi}{24} + \alpha/24 \frac{\pi}{12} + \alpha/4 \right)$  $Entry21 TermLambda and a Infty5 := -\frac{1}{4}$ 4  $\frac{1}{\frac{t}{(n\cdot 1)}} \int h\left(24 \vee \frac{t}{n\cdot 1} \right) \frac{d^2}{dx^2}$  *tinfty* 24  $K = 24$  v *tinfty*14 *tinfty*24<sup>2</sup> + 3  $\alpha$ 14 *tinfty*13 *tinfty*24 + 7  $\alpha$ 14 *tinfty*14 *tinfty*23  $-4 \alpha$ 14  $\frac{\sin{\pi y}}{23} \frac{\sin{\pi y}}{24} + 4 \alpha$ 24  $\frac{\sin{\pi y}}{3} \frac{\sin{\pi y}}{24} - 7 \alpha$ 24  $\frac{\sin{\pi y}}{3} \frac{\sin{\pi y}}{24}$ K3 α*24 tinfty14 tinfty23*K12 *c3 tinfty14*2C12 *c3 tinfty24*<sup>2</sup>  $Entry21 TermLambda and a Infty4 := -\frac{1}{2}$ 2  $\frac{1}{\frac{t}{(n\cdot 10 \cdot 14 - t\cdot 10^{14})^24}}$  (h (10 v *tinfty13 tinfty14 tinfty24*  $K = 10$  v *tinfty*13 *tinfty*24<sup>2</sup> + 10 v *tinfty*14<sup>2</sup> *tinfty*23 - 10 v *tinfty*14 *tinfty*23 *tinfty*24  $+8$  *v1 tinfty14*<sup>2</sup> *tinfty24*  $-8$  *v1 tinfty14 tinfty24*<sup>2</sup>  $+$   $\alpha$ *14 tinfty12 tinfty24*  $+3 \alpha$ <sup>14</sup> *tinfty*<sup>13</sup> *tinfty*<sup>23</sup> + 3  $\alpha$ <sup>14</sup> *tinfty*<sup>14</sup> *tinfty*<sup>22</sup> - 2  $\alpha$ <sup>14</sup> *tinfty*<sup>22</sup> *tinfty*<sup>24</sup>  $+ 2 \alpha^2 4 \frac{t}{t}$  **tinfty**<sup>12</sup> *tinfty***<sup>14</sup> - 3**  $\alpha^2 4 \frac{t}{t}$  **<b>***tinfty*<sup>24</sup> - 3  $\alpha^2 4 \frac{t}{t}$  *tinfty*<sup>13</sup> *tinfty*<sup>23</sup>  $-\alpha$ 24 *tinfty*14 *tinfty*22  $-$  4 *c2 tinfty*14<sup>2</sup>  $+$  4 *c2 tinfty*24<sup>2</sup>  $-$  6 *c3 tinfty*13 *tinfty*14  $+6 c3$  *tinfty*<sup>13</sup> *tinfty*<sup>24</sup>  $-6 c3$  *tinfty*<sup>14</sup> *tinfty*<sup>23</sup>  $+6 c3$  *tinfty*<sup>23</sup> *tinfty*<sup>24</sup> $)$ 0  $-(-\text{tight10} \text{ tight14} + \text{tight10} \text{ tight24} + \text{tight11} \text{ tight23} + \text{tight12} \text{ tight22}$  $+$  *tinfty*13 *tinfty*21)  $\lambda^2$   $-$  (*tinfty*11 *tinfty*24  $+$  *tinfty*12 *tinfty*23  $+$  *tinfty*13 *tinfty*22  $+$  *tinfty14 tinfty21*)  $\lambda^3$   $-$  (*tinfty12 tinfty24*  $+$  *tinfty13 tinfty23*  $+$  *tinfty14 tinfty22*)  $\lambda^4$ 

 $t - \frac{(\text{tinfty13 tinty24} + \text{tinfty14 tinty23)}{\lambda^5 - \text{tinfty14 tinty24}\lambda^6 + \text{CI}\lambda + \text{CO}}$  $-h \lambda^2$  *tinfty*14 –  $\frac{p1 h}{h}$  $\lambda - q_l$  $-\frac{p^2 h}{h^2}$  $\lambda - q^2$ 

**> rho1:=factor(solve(Entry21TermLambdaMinusq1Cube,rho1)); simplify(Entry21TermLambdaMinusq1Cube); rho1bis:=-p1\*mu1: simplify(rho1-rho1bis); rho2:=factor(solve(Entry21TermLambdaMinusq2Cube,rho2));**

**simplify(Entry21TermLambdaMinusq2Cube);**

**rho2bis:=-p2\*mu2:**

**simplify(rho2-rho2bis);**

$$
\rho l := \frac{p l \left( \nu l \, q2 - \nu 2 \right)}{q l - q2} \tag{1.7}
$$
\n
$$
\rho 2 := -\frac{p 2 \left( \nu l \, q l - \nu 2 \right)}{q l - q2} \tag{1.7}
$$
\n
$$
0
$$

**> L21OrderLambda7:=-residue(L[2,1]/lambda^8,lambda=infinity); L21OrderLambda6:=-residue(L[2,1]/lambda^7,lambda=infinity); L21OrderLambda5:=-residue(L[2,1]/lambda^6,lambda=infinity); L21OrderLambda4:=-residue(L[2,1]/lambda^5,lambda=infinity): L21OrderLambda3:=-residue(L[2,1]/lambda^4,lambda=infinity): L21OrderLambda2:=-residue(L[2,1]/lambda^3,lambda=infinity): L21OrderLambda1:=-residue(L[2,1]/lambda^2,lambda=infinity): L21OrderLambda0:=-residue(L[2,1]/lambda^1,lambda=infinity):**

**simplify(h\*(alpha14\*diff(L21OrderLambda6,tinfty14)+alpha24\*diff (L21OrderLambda6,tinfty24)+alpha13\*diff(L21OrderLambda6, tinfty13)+alpha23\*diff(L21OrderLambda6,tinfty23)+alpha12diff (L21OrderLambda6,tinfty12)+alpha22\*diff(L21OrderLambda6, tinfty22)+alpha11\*diff(L21OrderLambda6,tinfty11)+alpha21\*diff (L21OrderLambda6,tinfty21))- Entry21TermLambdaInfty6);**

```
Equation4:=factor(simplify(h*(alpha14*diff(L21OrderLambda5,
tinfty14)+alpha24*diff(L21OrderLambda5,tinfty24)+alpha13*diff
(L21OrderLambda5,tinfty13)+alpha23*diff(L21OrderLambda5,
tinfty23)+alpha12*diff(L21OrderLambda5,tinfty12)+alpha22*diff
(L21OrderLambda5,tinfty22)+alpha11*diff(L21OrderLambda5,
tinfty11)+alpha21*diff(L21OrderLambda5,tinfty21))-
```

```
Entry21TermLambdaInfty5));
```
**Equation5:=factor(simplify(h\*(alpha14\*diff(L21OrderLambda4, tinfty14)+alpha24\*diff(L21OrderLambda4,tinfty24)+alpha13\*diff (L21OrderLambda4,tinfty13)+alpha23\*diff(L21OrderLambda4, tinfty23)+alpha12\*diff(L21OrderLambda4,tinfty12)+alpha22\*diff (L21OrderLambda4,tinfty22)+alpha11\*diff(L21OrderLambda4, tinfty11)+alpha21\*diff(L21OrderLambda4,tinfty21))- Entry21TermLambdaInfty4)); Equation6:=factor(simplify(h\*(alpha14\*diff(L21OrderLambda3, tinfty14)+alpha24\*diff(L21OrderLambda3,tinfty24)+alpha13\*diff (L21OrderLambda3,tinfty13)+alpha23\*diff(L21OrderLambda3, tinfty23)+alpha12\*diff(L21OrderLambda3,tinfty12)+alpha22\*diff (L21OrderLambda3,tinfty22)+alpha11\*diff(L21OrderLambda3, tinfty11)+alpha21\*diff(L21OrderLambda3,tinfty21))- Entry21TermLambdaInfty3)); Equation7:=factor(simplify(h\*(alpha14\*diff(L21OrderLambda2, tinfty14)+alpha24\*diff(L21OrderLambda2,tinfty24)+alpha13\*diff (L21OrderLambda2,tinfty13)+alpha23\*diff(L21OrderLambda2, tinfty23)+alpha12\*diff(L21OrderLambda2,tinfty12)+alpha22\*diff (L21OrderLambda2,tinfty22)+alpha11\*diff(L21OrderLambda2,** tinfty11)+alpha21\*diff(L21OrderLambda2,tinfty21))-**Entry21TermLambdaInfty2));**

$$
L21OrderLambdabda7 := 0
$$
\n
$$
L21OrderLambdabda6 := -\n 1\n 6.18
$$
\n
$$
L21OrderLambdabda5 := -\n 1\n 6.18
$$
\n
$$
L21OrderLambdabda5 := -\n 6.18
$$
\n
$$
d\phi = -\n 6.18
$$
\n
$$
d\phi = -\n 6.18
$$
\n
$$
d\phi = -\n 6.18
$$
\n
$$
d\phi = -\n 6.18
$$
\n
$$
d\phi = -\n 6.18
$$
\n
$$
d\phi = -\n 6.18
$$
\n
$$
d\phi = -\n 6.18
$$
\n
$$
d\phi = -\n 6.18
$$
\n
$$
d\phi = -\n 6.18
$$
\n
$$
d\phi = -\n 6.18
$$
\n
$$
d\phi = -\n 6.18
$$
\n
$$
d\phi = -\n 6.18
$$
\n
$$
d\phi = -\n 6.18
$$
\n
$$
d\phi = -\n 6.18
$$
\n
$$
d\phi = -\n 6.18
$$
\n
$$
d\phi = -\n 6.18
$$
\n
$$
d\phi = -\n 6.18
$$
\n
$$
d\phi = -\n 6.18
$$
\n
$$
d\phi = -\n 6.18
$$
\n
$$
d\phi = -\n 6.18
$$
\n
$$
d\phi = -\n 6.18
$$
\n
$$
d\phi = -\n 6.18
$$
\n
$$
d\phi = -\n 6.18
$$
\n
$$
d\phi = -\n 6.18
$$
\n
$$
d\phi = -\n 6.18
$$
\n
$$
d\phi = -\n 6.18
$$
\n
$$
d\phi = -\n 6.18
$$
\n
$$
d\phi = -\n 6.18
$$
\n
$$
d\phi = -\n 6.18
$$
\n
$$
d\phi = -\n 6.18
$$

```
> 
Equation8:=simplify(Entry21TermLambdaMinusq1Square-(-p1*h*Lq1))
> 
Lp1Function:=unapply(-Entry21TermLambdaMinusq1/h,C0,C1):
      -6 c3 tinfty13 tinfty24 + 6 c3 tinfty14 tinfty23 -6 c3 tinfty23 tinfty24)
Equation6 := -\frac{1}{4}4
                            tinfty14 − tinfty24 (h ( −16 v tinfty12 tinfty14 tinfty24
      + 16 v tinfty12 tinfty24<sup>2</sup> - 16 v tinfty13 tinfty14 tinfty23 + 16 v tinfty13 tinfty23 tinfty24
      -16 v tinfty14<sup>2</sup> tinfty22 + 16 v tinfty14 tinfty22 tinfty24 - 12 v1 tinfty13 tinfty14 tinfty24
      + 12 v1 tinfty13 tinfty24<sup>2</sup> - 12 v1 tinfty14<sup>2</sup> tinfty23 + 12 v1 tinfty14 tinfty23 tinfty24
      -8 v2 tinfty14<sup>2</sup> tinfty24 + 8 v2 tinfty14 tinfty24<sup>2</sup> + 4 ol1 tinfty14 tinfty24
      -4 \alpha l1 \t{infty}^{2} + 4 \alpha l2 \t{infty}^{1} + 4 \t{infty}^{2} + 4 \alpha l2 \t{infty}^{2}+4 \alpha l \beta tinfty<sup>14</sup> tinfty<sup>22</sup> - 4 \alpha l \beta tinfty<sup>22</sup> tinfty<sup>24</sup> - \alpha l \frac{4}{3} tinfty<sup>11</sup> tinfty<sup>24</sup>
      -5 \alpha l4 \t{tight}<sup>22</sup> tinfty<sup>23</sup> -5 \alpha l4 \t{tight}<sup>23</sup> tinfty<sup>22</sup> - \alpha l4 \t{tight}<sup>14</sup> tinfty<sup>21</sup>
      +4 \alpha^2 I \frac{t}{t} \frac{dt}{dt} -4 \alpha^2 I \frac{t}{t} \frac{dt}{dt} \frac{dt}{dt} \frac{dt}{dt} -4 \alpha^2 I \frac{t}{t} \frac{dt}{dt} \frac{dt}{dt} -4 \alpha^2 I \frac{t}{t}-4 \frac{\alpha}{22} \frac{\text{t}}{\text{t}}\frac{y}{3} \frac{\text{t}}{\text{t}}\frac{y}{24} + 4 \frac{\alpha}{3} \frac{\text{t}}{\text{t}}\frac{y}{2} \frac{\text{t}}{\text{t}}\frac{y}{24} - 4 \frac{\alpha}{3} \frac{\text{t}}{\text{t}}\frac{y}{2} \frac{\text{t}}{\text{t}}\frac{y}{24}+ \alpha 24 tinfty11 tinfty24 + 5 \alpha 24 tinfty12 tinfty23 + 5 \alpha 24 tinfty13 tinfty22
      \alpha c24 tinfty14 tinfty21 + 4 c1 tinfty14<sup>2</sup> - 4 c1 tinfty24<sup>2</sup> + 8 c2 tinfty13 tinfty14
      -8 c2 tinfty13 tinfty24 + 8 c2 tinfty14 tinfty23 -8 c2 tinfty23 tinfty24
      + 12 c3 tinfty12 tinfty14 - 12 c3 tinfty12 tinfty24 + 12 c3 tinfty14 tinfty22-12 c3 tinfty22 tinfty24)
Equation7 := -\frac{1}{\text{tnfty/14} - \text{tnfty/24}} (h (-3 \text{ v } \text{tnfty/11} \text{ tinty14} \text{ tinty24} + 3 \text{ v } \text{tnfty/11} \text{ tinty24}^2)-3 v tinfty12 tinfty14 tinfty23 + 3 v tinfty12 tinfty23 tinfty24
      K-3 v tinfty13 tinfty14 tinfty22 + 3 v tinfty13 tinfty22 tinfty24 - 3 v tinfty14<sup>2</sup> tinfty21
      -3 v tinfty14 tinfty21 tinfty24 -2 v1  tinfty12 tinfty14 tinfty24 + 2 v1 tinfty12 tinfty24<sup>2</sup>
      K-2 v1 tinfty13 tinfty14 tinfty23 + 2 v1 tinfty13 tinfty23 tinfty24 - 2 v1 tinfty14<sup>2</sup> tinfty22
      - t 2 v1 tinfty14 tinfty22 tinfty24 - v2 tinfty13 tinfty14 tinfty24 + v2 tinfty13 tinfty24<sup>2</sup>
      -\nu^2 tinfty<sup>14</sup> tinfty<sup>23</sup> + \nu<sup>2</sup> tinfty<sup>14</sup> tinfty<sup>23</sup> tinfty<sup>24</sup> + \alpha<sup>1</sup>l tinfty<sup>14</sup> tinfty<sup>23</sup>
      -\alpha l_1 tinfty23 tinfty24 + \alpha l_2 tinfty14 tinfty22 -\alpha l_2 tinfty22 tinfty24
      + \alpha13 tinfty14 tinfty21 - \alpha13 tinfty21 tinfty24 - \alpha14 tinfty11 tinfty23
      -\alpha14 tinfty12 tinfty22 -\alpha14 tinfty13 tinfty21 +\alpha21 tinfty13 tinfty14
      -\alpha21 tinfty13 tinfty24 + \alpha22 tinfty12 tinfty14 -\alpha22 tinfty12 tinfty24
      + \alpha23 tinfty11 tinfty14 - \alpha23 tinfty11 tinfty24 + \alpha24 tinfty11 tinfty23
      \alpha24 tinfty12 tinfty<sub>22</sub> + \alpha24 <b>tinfty<sub>13</sub> tinfty<sub>21</sub> + c1 tinfty<sub>13</sub> tinfty<sub>14</sub>
      - c1 tinfty13 tinfty24 + c1 tinfty14 tinfty23 - c1 tinfty23 tinfty24 + 2 c2 tinfty12 tinfty14
      -2 c2 \t{t} tinfty<sub>12</sub> tinfty<sub>24</sub> + 2 c<sub>2</sub> tinfty<sub>14</sub> tinfty<sub>22</sub> - 2 c<sub>2</sub> tinfty<sub>24</sub> tinfty<sub>24</sub>
      +3 c3 tinfty11 tinfty14-3 c3 tinfty11 tinfty24+3 c3 tinfty14 tinfty21-3 c3 tinfty21 tinfty24)
   Lp2Function:=unapply(-Entry21TermLambdaMinusq2/h,C0,C1):
    :
   Equation9:=simplify(Entry21TermLambdaMinusq2Square-(-p2*h*Lq2))
    :
```

```
> C0:= -(q1^6*q2*tinfty14*tinfty24-q1*q2^6*tinfty14*tinfty24+
 q1^5*q2*tinfty13*tinfty24+q1^5*q2*tinfty14*tinfty23-q1*q2^5*
 tinfty13*tinfty24-q1*q2^5*tinfty14*tinfty23+q1^4*q2*tinfty12*
 tinfty24+q1^4*q2*tinfty13*tinfty23+q1^4*q2*tinfty14*tinfty22-
 q1*q2^4*tinfty12*tinfty24-q1*q2^4*tinfty13*tinfty23-q1*q2^4*
 tinfty14*tinfty22+p1*q1^3*q2*tinfty14+p1*q1^3*q2*tinfty24-p2*
 q1*q2^3*tinfty14-p2*q1*q2^3*tinfty24+q1^3*q2*tinfty11*tinfty24+
 q1^3*q2*tinfty12*tinfty23+q1^3*q2*tinfty13*tinfty22+q1^3*q2*
 tinfty14*tinfty21-q1*q2^3*tinfty11*tinfty24-q1*q2^3*tinfty12*
 tinfty23-q1*q2^3*tinfty13*tinfty22-q1*q2^3*tinfty14*tinfty21+h*
 q1^2*q2*tinfty14-h*q1*q2^2*tinfty14+p1*q1^2*q2*tinfty13+p1*
 q1^2*q2*tinfty23-p2*q1*q2^2*tinfty13-p2*q1*q2^2*tinfty23-q1^2*
 q2*tinfty10*tinfty14+q1^2*q2*tinfty10*tinfty24+q1^2*q2*
 tinfty11*tinfty23+q1^2*q2*tinfty12*tinfty22+q1^2*q2*tinfty13*
 tinfty21+q1*q2^2*tinfty10*tinfty14-q1*q2^2*tinfty10*tinfty24-
 q1*q2^2*tinfty11*tinfty23-q1*q2^2*tinfty12*tinfty22-q1*q2^2*
 tinfty13*tinfty21+p1*q1*q2*tinfty12+p1*q1*q2*tinfty22-p2*q1*q2*
 tinfty12-p2*q1*q2*tinfty22+p1^2*q2+p1*q2*tinfty11+p1*q2*
 tinfty21-p2^2*q1-p2*q1*tinfty11-p2*q1*tinfty21+h*p1-h*p2)/(q1-
 q2):
```

```
C1:=(q1^6*tinfty14*tinfty24-q2^6*tinfty14*tinfty24+q1^5*
tinfty13*tinfty24+q1^5*tinfty14*tinfty23-q2^5*tinfty13*tinfty24
-q2^5*tinfty14*tinfty23+q1^4*tinfty12*tinfty24+q1^4*tinfty13*
tinfty23+q1^4*tinfty14*tinfty22-q2^4*tinfty12*tinfty24-q2^4*
tinfty13*tinfty23-q2^4*tinfty14*tinfty22+p1*q1^3*tinfty14+p1*
q1^3*tinfty24-p2*q2^3*tinfty14-p2*q2^3*tinfty24+q1^3*tinfty11*
tinfty24+q1^3*tinfty12*tinfty23+q1^3*tinfty13*tinfty22+q1^3*
tinfty14*tinfty21-q2^3*tinfty11*tinfty24-q2^3*tinfty12*tinfty23
-q2^3*tinfty13*tinfty22-q2^3*tinfty14*tinfty21+h*q1^2*tinfty14-
h*q2^2*tinfty14+p1*q1^2*tinfty13+p1*q1^2*tinfty23-p2*q2^2*
tinfty13-p2*q2^2*tinfty23-q1^2*tinfty10*tinfty14+q1^2*tinfty10*
tinfty24+q1^2*tinfty11*tinfty23+q1^2*tinfty12*tinfty22+q1^2*
tinfty13*tinfty21+q2^2*tinfty10*tinfty14-q2^2*tinfty10*tinfty24
-q2^2*tinfty11*tinfty23-q2^2*tinfty12*tinfty22-q2^2*tinfty13*
tinfty21+p1*q1*tinfty12+p1*q1*tinfty22-p2*q2*tinfty12-p2*q2*
tinfty22+p1^2+p1*tinfty11+p1*tinfty21-p2^2-p2*tinfty11-p2*
tinfty21)/(q1-q2):
simplify(Equation8);
```

```
simplify(Equation9);
```

```
C0bis:=( q1*(p2^2-P1(q2)*p2)-q2*(p1^2-p1*P1(q1)))/(q1-q2)
-(q2*(P2(q1)-Pinfty02)-q1*(P2(q2)-Pinfty02))/(q1-q2)
```

```
> 
Lp1:=factor(simplify(Lp1Function(C0bis,C1bis))):
                                                                    (1.10)
> 
mu1:=simplify(mu1);
                                                                     (1.9)
 -h*(p1-p2)/(q1-q2)-h*tinfty14*q1*q2:
 C0ter:=( q1*(p2^2-P1(q2)*p2)-q2*(p1^2-p1*P1(q1)))/(q1-q2)
 +P2(q1)+P2(q2)
 -(q1*P2(q1)-q2*P2(q2))/(q1-q2)-Pinfty02
 -h*(p1-p2)/(q1-q2)-h*tinfty14*q1*q2:
 factor(C0-C0bis);
 factor(C0-C0ter);
 C1bis := (p1^2-p1*p1(q1)+P2(q1) - (p2^2-p2*p1(q2) +P2(q2)))/(q1-q2) -Pinfty12+(q1+q2)*tinfty14*h:
 factor(series(C1-C1bis,p1=0));
                                 \Omega0
                                 \overline{0}0
                                 \Omegamu2:=simplify(mu2);
                          \mu l := \frac{-v l \, q2 + v2}{l}q1 - q2\mu \Omega := \frac{vI \, qI - v2}{l}q1 - q2Lp2:=factor(simplify(Lp2Function(C0bis,C1bis))):
 Lp1bis:=mu1*(p1^2-p1*P1(q1)-p2^2 +p2*P1(q2))/(q1-q2) +mu1*diff
  (P1(q1),q1)*p1
 +q1^3*(tinfty24*alpha14-tinfty14*alpha24)*h/(tinfty14-tinfty24)
   +1/4*p1*h/(tinfty14-tinfty24)*(alpha14-alpha24)
 +h*(3*c3*q1^2+2*c2*q1+c1 - nu1*(p1-p2)/(q1-q2)^2 +tinfty14*
  (nu1*q2-nu2))
 -mu1*(q1-q2)*diff((P2(q1)-P2(q2))/(q1-q2),q1):
 Lp2bis:=mu2*(p1^2-p1*P1(q1)-p2^2 +p2*P1(q2))/(q1-q2) + mu2*diff
  (P1(q2),q2)*p2
 +q2^3*(tinfty24*alpha14-tinfty14*alpha24)*h/(tinfty14-tinfty24)
   +1/4*p2*h/(tinfty14-tinfty24)*(alpha14-alpha24)
 +h*(3*c3*q2^2+2*c2*q2+c1 + nu1*(p1-p2)/(q1-q2)^2 +tinfty14*
  (nu1*q1-nu2))
 +mu2*(q1-q2)*diff((P2(q1)-P2(q2))/(q1-q2),q2):
 factor(Lp1-Lp1bis);
  factor(Lp2-Lp2bis);
```

```
(1.11)
  Lp1ter:=h*(mu2+mu1)*(p2-p1)/(q2-q1)^2+ mu1*(diff(P1(q1),q1)*p1-
  diff(tdP2(q1),q1)+C1bis-2*h*tinfty14*q1)
  +h*nuinftyMinus1*p1+h*(4*c4*q1^3+3*c3*q1^2+2*c2*q1+c1):
  Lp2ter:=h*(mu1+mu2)*(p1-p2)/(q1-q2)^2+ mu2*(diff(P1(q2),q2)*p2-
  diff(tdP2(q2),q2)+C1bis-2*h*tinfty14*q2)
  +h*nuinftyMinus1*p2+h*(4*c4*q2^3+3*c3*q2^2+2*c2*q2+c1):
  factor(Lp1-Lp1ter);
  factor(Lp2-Lp2ter);
  Lq1ter:=2*mu1*(p1-P1(q1)/2)-nu*h-nu1*h/(q1-q2)-h*(alpha14-
  alpha24)/4/(tinfty14-tinfty24)*q1:
  Lq2ter:=2*mu2*(p2-P1(q2)/2)-nu*h+nu1*h/(q1-q2)-h*(alpha14-
  alpha24)/4/(tinfty14-tinfty24)*q2:
  simplify(Lq1-Lq1ter);
  simplify(Lq2-Lq2ter);
  Hamiltonian:=-h*(mu1+mu2)*(p1-p2)/(q1-q2) -h*nu*(p1+p2)-h*
  nuinftyMinus1*(q1*p1+q2*p2)
  +mu1*(p1^2-P1(q1)*p1+tdP2(q1)+h*tinfty14*q1^2)
  +mu2*(p2^2-P1(q2)*p2+tdP2(q2)+h*tinfty14*q2^2)
  -h*(c4*q1^4+c3*q1^3+c2*q1^2+c1*q1)-h*(c4*q2^4+c3*q2^3+c2*q2^2+
  c1*q2):
  factor(simplify(Lp1-(-diff(Hamiltonian,q1))));
  simplify(Lq1-(diff(Hamiltonian,p1)));
  factor(simplify(Lp2-(-diff(Hamiltonian,q2))));
  simplify(Lq2-(diff(Hamiltonian,p2)));
                                 0
                                 \Omega0
                                 0
                                 \Omega0
                                 0
                                 \Omega0
                                 \OmegaWe have obtained the evolution equations for the Darboux coordinates:
L[q1]=2*mu1*(p1-P1(q1)/2)-nu*h-nu1*h/(q1-q2)-h*(alpha14-alpha24)/4/(tinfty14-tinfty24)*q1
L[q2]=2*mu2*(p2-P1(q2)/2)-nu*h+nu1*h/(q1-q2)-h*(alpha14-alpha24)/4/(tinfty14-tinfty24)*
q2
```

```
(1.12)
> 
Equation1Function:=unapply(Equation1,nu,c1,c2,c3,nu1,nu2):
L[p1] = \text{mul}*(p1^2-p1^*P1(q1)-p2^2+p2^*P1(q2))/(q1-q2) +\text{mul}*(\text{diff}(P1(q1),q1)^*p1)-mu1*(q1-q2)*diff((P2(q1)-P2(q2))/(q1-q2),q1)
+q1^3*(tinfty24*alpha14-tinfty14*alpha24)*h/(tinfty14-tinfty24) +1/4*p1*h/(tinfty14-tinfty24)*
(alpha14-alpha24)
+h*(3*c3*q1^2+2*c2*q1+c1 - nu1*(p1-p2)/(q1-q2)^2 +tinfty14*(nu1*q2-nu2))L[p2]=mu2*(p1^2-p1*p1(q1)-p2^2+p2*p1(q2))/(q1-q2)+mu2*diff(P1(q2),q2)*p2+mu2*(q1-q2)*diff((P2(q1)-P2(q2))/(q1-q2),q2)+q2^3*(\text{infty}24*\text{alpha}14-\text{infty}14*\text{alpha}24)*h/(\text{infty}14-\text{infty}24) +1/4*p2*h/(\text{infty}14-\text{infty}24)*(alpha14-alpha24)
_{1}+h*(3*c3*q2^{2}+2*c2*q2+c1 + \nu1*(p1-p2)/(q1-q2)^{2} + \text{infty14*(\nu14*(nu1*q1-nu2))Equation2Function:=unapply(Equation2,nu,c1,c2,c3,nu1,nu2):
  Equation3Function:=unapply(Equation3,nu,c1,c2,c3,nu1,nu2):
  Equation4Function:=unapply(Equation4,nu,c1,c2,c3,nu1,nu2):
  Equation5Function:=unapply(Equation5,nu,c1,c2,c3,nu1,nu2):
  Equation6Function:=unapply(Equation6,nu,c1,c2,c3,nu1,nu2):
  Equation7Function:=unapply(Equation7,nu,c1,c2,c3,nu1,nu2):
  simplify(Equation1Function(nubis,c1bis,c2bis,c3bis,nu1bis,
  nu2bis));
  simplify(Equation2Function(nubis,c1bis,c2bis,c3bis,nu1bis,
  nu2bis));
  simplify(Equation3Function(nubis,c1bis,c2bis,c3bis,nu1bis,
  nu2bis));
  simplify(Equation4Function(nubis,c1bis,c2bis,c3bis,nu1bis,
  nu2bis));
  simplify(Equation5Function(nubis,c1bis,c2bis,c3bis,nu1bis,
  nu2bis));
  simplify(Equation6Function(nubis,c1bis,c2bis,c3bis,nu1bis,
  nu2bis));
  simplify(Equation7Function(nubis,c1bis,c2bis,c3bis,nu1bis,
  nu2bis));
                                     0
                                     0
                                     0
                                     0
                                     0
                                     0
```
**Computation of the Lax matrix \td{L} in the geometric gauge without apparent singularities**

0

**> tinfty14:=1;**Symplectic reduction

```
(2.1)
> 
C0ter:=simplify(C0ter);
  tinfty24:=-1;
  tinfty13:=0;
  tinfty23:=0;
  alpha14:=0:
  alpha24:=0:
  alpha13:=0:
  alpha23:=0:
  alpha22:=-alpha12:
  alpha21:=-alpha11:
  tinfty12:=1/2*tau2;
  tinfty22:=-tinfty12;
  tinfty11:=1/2*tau1;
  tinfty21:=-tinfty11;
  tinfty20:=-tinfty10;
                                tinfty14 \coloneq 1t\text{infty}24 \coloneqq -1tinfty13 \coloneq 0tinfty23 \coloneq 0tinfty12 \coloneqq \frac{1}{2}2
                                           τ2
                              tinfty 22 \coloneqq -\frac{1}{2}2
                                           τ2
                              tinfty11 \coloneqq \frac{1}{2} \tau ltinfty2l := -\frac{1}{2}2
                                           τ1
                             t\frac{infty}{20} = -\frac{t\frac{infty}{10}}{10}C1bis:=simplify(C1bis);
  Cinfty0ter:=-(p1^2-p2^2)*q1/(q1-q2) -h*(p1-p2)/(q1-q2)+p1^2 +(
  (q1^5-q2^5)/(q1-q2)+1/4*tau2^2+ (q1^3-q2^3)/(q1-q2)*tau2+(q1^2-
  q2^2)/(q1-q2)*tau1+ 2*tinfty10-h)*q1*q2;
  Cinfty1bis:=(p1^2-p2^2)/(q1-q2)-( (q1^2+q2^2+1/2*tau2)^2-q1^2*
  q2^2 +(2*tinfty10-h))*(q1+q2)-(q1^2+q1*q2+q2^2)*tau1;
  simplify(C0ter-Cinfty0ter);
  simplify(C1bis-Cinfty1bis);
  nu:=simplify(nubis);
  nu1:=simplify(nu1bis);
  nu2:=simplify(nu2bis);
  nuinftyMinus1:=simplify(nuinftyMinus1);
  nuinfty0:=simplify(nuinfty0);
  nuinfty1:=simplify(nuinfty1);
  nuinfty2:=simplify(nuinfty2);
  mu1:=simplify(mu1);
```
m2:=simplify (ma2);  
\nc4:=simplify (c4bis);  
\nc3:=simplify (c2bis);  
\nc1:=simplify (c2bis);  
\nc1:=simplify (c2bis);  
\nc1:=simplify (c1bis);  
\n
$$
(22.2)
$$
  
\n $(22.2)$   
\n $(22.2)$   
\n $(22.2)$   
\n $(22.2)$   
\n $(22.2)$   
\n $(22.2)$   
\n $(22.2)$   
\n $(22.2)$   
\n $(22.2)$   
\n $(22.2)$   
\n $(22.2)$   
\n $(22.2)$   
\n $(22.2)$   
\n $(22.2)$   
\n $(22.2)$   
\n $(22.2)$   
\n $(22.2)$   
\n $(22.2)$   
\n $(22.2)$   
\n $(22.2)$   
\n $(22.2)$   
\n $(22.2)$   
\n $(22.2)$   
\n $(22.2)$   
\n $(22.2)$   
\n $(22.2)$   
\n $(22.2)$   
\n $(22.2)$   
\n $(22.2)$   
\n $(22.2)$   
\n $(22.2)$   
\n $(22.2)$   
\n $(22.2)$   
\n $(22.2)$   
\n $(22.2)$   
\n $(22.2)$   
\n $(22.2)$   
\n $(22.2)$   
\n $(22.2)$   
\n $(22.2)$   
\n $(22.2)$   
\n $(22.2)$   
\n $(22.2)$   
\n $(22.2)$   
\n $(22.2)$   
\n $(22.2)$   
\n $(22.2)$   
\n $(22.2)$   
\n $(22.2)$   
\n $(22.2)$   
\n $(22.2)$   
\n $(22.2)$ 

```
> 
series(tdL[1,1],lambda=infinity):
                                                                           (2.1.3)
                                                                           (2.1.2)
> 
tdL11bis:=-lambda^3+( (p1-p2)/(q1-q2)+ (q1^2+q1*q2+q2^2))*
                                                                           (2.1.1)
  G1[1,2]:=0:
  G1[2,1]:=tinfty14*lambda+eta0:
  eta0:=tinfty14*(q1+q2)+tinfty13;
  G1;
  dG1dlambda:=Matrix(2,2,0):
  for i from 1 to 2 do for j from 1 to 2 do dG1dlambda[i,j]:=
  diff(G1[i,j],lambda): od: od:
  tdL:=simplify(Multiply(Multiply(G1,checkL),G1^(-1))+h*
  Multiply(dG1dlambda,G1^(-1))):
                               \eta_0 := q_1 + q_21 0
                                 \eta<sup>0</sup> + \lambda 1
  series(tdL[1,2],lambda=infinity):
  simplify(tdL[2,2]+tdL[1,1]);
  series(tdL[2,1],lambda=infinity):
                                    \Omegalambda +(p2*q1-p1*q2)/(q1-q2)- q1*q2*(q1+q2);
  simplify(tdL[1,1]-tdL11bis);
  factor(tdL[1,2]);
  tdL21bis:= (tau2 +2*(p1-p2)/(q1-q2)+2*(q1^2+q1*q2+q2^2))*
  lambda^2
  +((q1+q2)*tau2 +tau1+2*(p1*q1-p2*q2)/(q1-q2)+2*(q1+q2)*(q1^2+
  q2^2))*lambda
  +(q1+q2)*tau1 +1/4*tau2^2 +(q1^2+q1*q2+q2^2)*tau2-(p1-p2)^2/
  (q1-q2)^2
  -2*(q2*p1-q1*p2)*(q1+q2)/(q1-q2)+q1^4+q2^4-q1^2*q2^2+2*
  (tinfty10)
  ;
  simplify(tdL[2,1]-tdL21bis);
\frac{dL}{dt}bis := -\lambda^3 + \left(\frac{pI - p2}{qI - q2} + qI^2 + qI q2 + q2^2\right)\lambda + \frac{-pI q2 + p2 qI}{qI - q2}q1 - q2-q_1 q_2 (q_1 + q_2)\boldsymbol{0}\lambda - q1) (\lambda - q2)\tau dL21bis := \left(\tau^2 + \frac{2(pI - p2)}{qI - q^2} + 2 qI^2 + 2 qI q^2 + 2 q^2\right)\lambda^2 + \left((qI + q^2) \tau^2 + \tau I\right)
```

```
> 
tdL21bisOrderLambda2:=-residue(tdL[2,1]/lambda^3,lambda=
                                                                           (2.1.4)
   +\frac{2 (p1 q1 - p2 q2)}{q1 - q2} + 2 (q1 + q2) (q1<sup>2</sup> + q2<sup>2</sup>) \lambda + (q1 + q2) \tau1 + \frac{1}{4}4
                                                                      \mathcal{I}^2+ (q1^2 + q1)q2 + q2^2) z^2 - \frac{(p1 - p2)^2}{2}\frac{p1-p2^2}{q1-q2^2} - \frac{2(p1q2-p2ql)(q1+q2)}{q1-q2} + q1^4+ q2^4 - q1^2 q2^2 + 2 \t{infty10}\boldsymbol{0}infinity):
  tdL21bisOrderLambda2aux:=(tau2 -2*(p1-p2)/(q1-q2)+2*(q1^2+q1*
  q2+q2^2)):
  tdL21bisOrderLambda1:=-residue(tdL[2,1]/lambda^2,lambda=
  infinity):
  tdL21bisOrderLambda1aux:=(q1+q2)*tau2 +tau1- 2*(p1*q1-p2*q2)/
  (q1-q2)+2*(q1+q2)*(q1^2+q2^2):
  tdL21bisOrderLambda0:=-residue(tdL[2,1]/lambda,lambda=
  infinity):
  tdL21bisOrderLambda0aux:=(q1+q2)*tau1 +1/4*tau2^2 +(q1^2+q1*
  q2+q2^2)*tau2-(p1-p2)^2/(q1-q2)^2
  +2*(q2*p1-q1*p2)*(q1+q2)/(q1-q2)+q1^4+q2^4-q1^2*q2^2+2*
  (tinfty10-h):
  factor(series(tdL21bisOrderLambda0-tdL21bisOrderLambda0aux,
  p1)):
  simplify(tdL[2,1]-tdL21bis);
                                     \boldsymbol{0}
```
## **Computation of the auxiliary matrices**  $\td{A}$  **1 and**  $\td{A}$  **2**

After symplectic reduction, there are two independent non-trivial direction corresponding to either \partial {\tau\_1} or \partial {\tau\_2}. This gives rise to two auxiliary matrices \td{A}\_1 and \td{A} \_2.

Warning: Compiling both cases create interferences. Skip the subsection relatively to tau 1 if you want the deformation relatively to tau\_2

## **Study of the deformation relatively to \tau\_1**

```
> 
alpha12:=0:
 alpha22:=0:
 alpha11:=1/2:
 alpha21:=-1/2:
 nu:=nubis;
 nu1:=nu1bis;
 nu2:=nu2bis;
 nuinftyMinus1:=nuinftyMinus1;
 nuinfty0:=nuinfty0;
 nuinfty1:=nuinfty1;
```

```
(3.1.1)
nuinfty2:=simplify(nuinfty2);
mu1:=mu1;
mu2:=mu2;
c0:=0:
c1:=c1;
c2:=c2;
c3:=c3;
c4:=c4;
tdL:=simplify(tdL);
Lq1final:=Lq1ter;
Lq2final:=Lq2ter;
Lp1final:=simplify(Lp1bis);
Lp2final:=simplify(Lp2bis);
Hamiltonian:=simplify(Hamiltonian);
dq1dtau1:=Lq1final/h:
dq2dtau1:=Lq2final/h:
dp1dtau1:=Lp1final/h:
dp2dtau1:=Lp2final/h:
dG1dtau1:=Matrix(2,2,0):
for i from 1 to 2 do for j from 1 to 2 do dG1dtau1[i,j]:=
simplify( diff(G1[i,j],tau1)+diff(G1[i,j],q1)*dq1dtau1+diff
(G1[i,j],p1)*dp1dtau1+diff(G1[i,j],q2)*dq2dtau1+diff(G1[i,j],
p2)*dp2dtau1): od: od:
tdA1:=simplify(Multiply(Multiply(G1,checkA),G1^(-1))+h*
Multiply(dG1dtau1,G1^(-1)));
                              v \coloneqq 0v1 \coloneqq 0v_2 := \frac{1}{2}nuinftyMinus1 := 0nuingty0 := 0<i>inftyl \coloneq 0nuinfty2 := \frac{1}{2}2
                         \mu l := \frac{1}{2^{n} l}2 q1 - 2 q2\mu 2 = -\frac{1}{2^{n-1}}2 q1 - 2 q2c1 \coloneqq 0
```

$$
\begin{bmatrix}\n\frac{c_2}{3+0} & \frac{c_3}{6+0} & \frac{c_4}{6+0} \\
\frac{1}{\sqrt{4}} & \frac{1}{\sqrt{4}} & \frac{1}{\sqrt{4}} & \frac{1}{\sqrt{4}} & \frac{1}{\sqrt{4}} \\
\frac{1}{\sqrt{4}} & \frac{1}{\sqrt{4}} & \frac{1}{\sqrt{4}} & \frac{1}{\sqrt{4}} & \frac{1}{\sqrt{4}} \\
\frac{1}{\sqrt{4}} & \frac{1}{\sqrt{4}} & \frac{1}{\sqrt{4}} & \frac{1}{\sqrt{4}} & \frac{1}{\sqrt{4}} \\
\frac{1}{\sqrt{4}} & \frac{1}{\sqrt{4}} & \frac{1}{\sqrt{4}} & \frac{1}{\sqrt{4}} & \frac{1}{\sqrt{4}} \\
\frac{1}{\sqrt{4}} & \frac{1}{\sqrt{4}} & \frac{1}{\sqrt{4}} & \frac{1}{\sqrt{4}} & \frac{1}{\sqrt{4}} & \frac{1}{\sqrt{4}} \\
\frac{1}{\sqrt{4}} & \frac{1}{\sqrt{4}} & \frac{1}{\sqrt{4}} & \frac{1}{\sqrt{4}} & \frac{1}{\sqrt{4}} & \frac{1}{\sqrt{4}} & \frac{1}{\sqrt{4}} \\
\frac{1}{\sqrt{4}} & \frac{1}{\sqrt{4}} & \frac{1}{\sqrt{4}} & \frac{1}{\sqrt{4}} & \frac{1}{\sqrt{4}} & \frac{1}{\sqrt{4}} & \frac{1}{\sqrt{4}} & \frac{1}{\sqrt{4}} \\
\frac{1}{\sqrt{4}} & \frac{1}{\sqrt{4}} & \frac{1}{\sqrt{4}} & \frac{1}{\sqrt{4}} & \frac{1}{\sqrt{4}} & \frac{1}{\sqrt{4}} & \frac{1}{\sqrt{4}} & \frac{1}{\sqrt{4}} \\
\frac{1}{\sqrt{4}} & \frac{1}{\sqrt{4}} & \frac{1}{\sqrt{4}} & \frac{1}{\sqrt{4}} & \frac{1}{\sqrt{4}} & \frac{1}{\sqrt{4}} & \frac{1}{\sqrt{4}} & \frac{1}{\sqrt{4}} \\
\frac{1}{\sqrt{4}} & \frac{1}{\sqrt{4}} & \frac{1}{\sqrt{4}} & \frac{1}{\sqrt{4}} & \frac{1}{\sqrt{4}} & \frac{1}{\sqrt{4}} & \frac{1}{\sqrt{4}} & \frac{1}{\sqrt{4}} \\
\frac
$$

```
> 
simplify(Hamiltonian-1/2*C1);
   -8 \text{ tight}10\right) q1^2 + 4 q2^6 + 4 z2 q2^4 + 4 z1 q2^3 + (z^2 - 4 h + 8 \text{ tight}10) q2^2+4 pl<sup>2</sup>-4 pl<sup>2</sup>-\frac{1}{2}2
                   qI-\frac{1}{2}2
                          q2 - \frac{1}{2}2
                                 \lambda \frac{1}{2}2
       \tau^2 (q1 – q2) + 2 q1<sup>3</sup> – 2 q2<sup>3</sup> + 2 p1 – 2 p2
                    2 q1 - 2 q21
                                            2
                                              q1 + \frac{1}{2}2
                                                     q2 + \frac{1}{2}2
                                                            λ
 factor(simplify(Lp1-(-diff(Hamiltonian,q1))));
 simplify(Lq1-(diff(Hamiltonian,p1)));
 factor(simplify(Lp2-(-diff(Hamiltonian,q2))));
 simplify(Lq2-(diff(Hamiltonian,p2)));
 hdq1dtau1theo:= p1/(q1-q2);
 hdq2dtau1theo:= -p2/(q1-q2);
 hdp1dtau1theo:=1/(8*(q1-q2)^2)*(20*q1^6-24*q1^5*q2+12*tau2*
 q1^4+(-16*q2*tau2+8*tau1)*q1^3+(-12*q2*tau1+tau2^2-4*h+8*
 tinfty10)*q1^2+8*q2*(-(1/4)*tau2^2+h-2*tinfty10)*q1+4*q2^6+4*
 tau2*q2^4+4*tau1*q2^3+(tau2^2-4*h+8*tinfty10)*q2^2+4*p1^2-4*
 p2^2);
 hdp2dtau1theo:=1/(8*(q1-q2)^2)*(4*q1^6+4*tau2*q1^4+4*tau1*
 q1^3+(tau2^2-4*h+8*tinfty10)*q1^2+8*q2*(-3*q2^4-2*q2^2*tau2-
  (3/2*q2)*tau1-(1/4)*tau2^2+h-2*tinfty10)*q1+20*q2^6+12*tau2*
 q2^4+8*tau1*q2^3+(tau2^2-4*h+8*tinfty10)*q2^2-4*p1^2+4*p2^2);
 Ham1theo:=(-4*q1^6+4*q2^6-4*q1^4*tau2+4*q2^4*tau2-4*q1^3*tau1
 -q1^2*tau2^2+4*q2^3*tau1+q2^2*tau2^2+4*h*q1^2-4*h*q2^2-8*
 q1^2*tinfty10+8*q2^2*tinfty10+4*p1^2-4*p2^2)/(8*(q1-q2));
 factor(simplify(Lq1ter-hdq1dtau1theo));
 factor(simplify(Lq2ter-hdq2dtau1theo));
 factor(simplify(Lp1final-hdp1dtau1theo));
 factor(simplify(Lp2final-hdp2dtau1theo));
 factor(simplify(Hamiltonian-Ham1theo));
 simplify(diff(Ham1theo,q1)+hdp1dtau1theo);
 simplify(diff(Ham1theo,q2)+hdp2dtau1theo);
 simplify(diff(Ham1theo,p1)-hdq1dtau1theo);
 simplify(diff(Ham1theo,p2)-hdq2dtau1theo);
```
simplify (diff (Hamiltonian, q1) + hapldtaul theo) ;  
\nsimplify (diff (Hamiltonian, p2) +hdpdtaul theo) ;  
\nsimplify (diff (Hamiltonian, p1) -hdqdtaul theo) ;  
\nsimplify (diff (Hamiltonian, p2) -hdq2dtaul theo) ;  
\n0  
\n0  
\n0  
\n0  
\n*hddlauilheo* := 
$$
\frac{p1}{q^2 - q^2}
$$
  
\n*hdq2dauilheo* :=  $\frac{p1}{q^2 - q^2}$   
\n*hdpldauilheo* :=  $\frac{p^2}{q^2 - q^2}$   
\n $+ 8 \pi l \eta q^3 + (-12 \ q^2 \pi l + \alpha^2 - 4 h + 8 \sinh\gamma l0) q^2 + 8 \ q^2 \left(-\frac{1}{4} \ \alpha^2 + h - 2 \sin\gamma l0\right) q1 + 4 \ q^{2^6} + 4 \ \alpha q^3 + (2^2 - 4 h + 8 \sin\gamma l0) q^2 + 8 \ q^2 \left(-\frac{1}{4} \ \alpha^2 + h - 2 \sin\gamma l0\right) q1 + 4 \ q^{2^6} + 4 \ \alpha q^4 + 4 \ \eta q^3 + (2^2 - 4 h + 8 \sin\gamma l0) q^2$   
\n $+ 4 p^2 - 4 p^2$   
\n $+ 8 p^2 + 4 p^2$   
\n $+ 8 p^2 + 4 p^2$   
\n $+ 8 p^2 + 8 q^2 \left(-3 q^2 + 2 q^2 \ \alpha - \frac{3}{2} \ q^2 \ \alpha - \frac{1}{4} \ \alpha^2 + h + 8 \sin\gamma l0\right) q^2$   
\n $+ 4 p^2 + 4 p^2$   
\n $+ 8 p^2 + 8 q^2 \left(-3 q^2 + 2 q^2 \ \alpha - \frac{3}{2} \ q^2 \ \alpha - \frac{1}{4} \ \alpha^2 + h + 8 \sin\gamma l0\right) q^2$   
\n $- 2 \ln(\gamma l0) q1 + 20 q^2 \ \alpha^4 + 12 q^4 + 4 \ \alpha q^3 + (2^2 - 4 h + 8 \sin\gamma l0) q^2$   
\n $- 4 p^2 + 4 p^2$   
\n

```
> 
alpha12:=1/2:
                                                                (3.2.1)
 alpha22:=-1/2:
 alpha11:=0:
 alpha21:=0:
 nu:=nubis;
 nu1:=nu1bis;
 nu2:=nu2bis;
 nuinftyMinus1:=nuinftyMinus1;
 nuinfty0:=nuinfty0;
 nuinfty1:=nuinfty1;
 nuinfty2:=simplify(nuinfty2);
 mu1:=mu1;
 mu2:=mu2;
 c0:=0:
 c1:=c1;
 c2:=c2;
 c3:=c3;
 c4:=c4;
 Lq1final:=Lq1ter;
 Lq2final:=Lq2ter;
 Lp1final:=simplify(Lp1bis);
 Lp2final:=simplify(Lp2bis);
 Hamiltonian:=simplify(Hamiltonian);
 dq1dtau2:=Lq1final/h:
 dq2dtau2:=Lq2final/h:
 dp1dtau2:=Lp1final/h:
 dp2dtau2:=Lp2final/h:
 dG1dtau2:=Matrix(2,2,0):
 for i from 1 to 2 do for j from 1 to 2 do dG1dtau2[i,j]:=
 simplify( diff(G1[i,j],tau2)+diff(G1[i,j],q1)*dq1dtau2+diff
 (G1[i,j],p1)*dp1dtau2+diff(G1[i,j],q2)*dq2dtau2+diff(G1[i,j],
 p2)*dp2dtau2): od: od:
 tdL:=simplify(tdL);
 tdA2:=simplify(Multiply(Multiply(G1,checkA),G1^(-1))+h*
 Multiply(dG1dtau2,G1^(-1)));
                             v \coloneqq 0v1 = \frac{1}{4}4
                             v^2 \coloneqq 0nuintvMinus1 := 0
```

$$
minify 0 := 0
$$
\n
$$
minify 1 := \frac{1}{4}
$$
\n
$$
minify 2 := 0
$$
\n
$$
\mu l := -\frac{1}{2} \frac{q^2}{2qI - 2q^2}
$$
\n
$$
\mu l := -\frac{1}{2} \frac{q^2}{2qI - 2q^2}
$$
\n
$$
\mu l := -\frac{1}{2} \frac{qI}{2qI - 2q^2}
$$
\n
$$
\mu l = -\frac{1}{2} \frac{qI}{2qI - 2q^2}
$$
\n
$$
l = 0
$$
\n
$$
l = 0
$$
\n
$$
l = 0
$$
\n
$$
l = 0
$$
\n
$$
l = 0
$$
\n
$$
l = 0
$$
\n
$$
l = 0
$$
\n
$$
l = 0
$$
\n
$$
l = 0
$$
\n
$$
l = 0
$$
\n
$$
l = 0
$$
\n
$$
l = 0
$$
\n
$$
l = 0
$$
\n
$$
l = 0
$$
\n
$$
l = 0
$$
\n
$$
l = 0
$$
\n
$$
l = 0
$$
\n
$$
l = 0
$$
\n
$$
l = 0
$$
\n
$$
l = 0
$$
\n
$$
l = 0
$$
\n
$$
l = 0
$$
\n
$$
l = 0
$$
\n
$$
l = 0
$$
\n
$$
l = 0
$$
\n
$$
l = 0
$$
\n
$$
l = 0
$$
\n
$$
l = 0
$$
\n
$$
l = 0
$$
\n
$$
l = 0
$$
\n
$$
l = 1
$$
\n
$$
l = 0
$$
\n
$$
l = 2
$$
\n
$$
l = 2
$$
\n
$$
l = 2
$$
\n
$$
l = 2
$$
\n
$$
l = 2
$$
\n
$$
l = 2
$$
\n
$$
l = 2
$$
\n
$$
l = 2
$$
\n<math display="</math>

$$
-4 \pi l \left( q2 + 4 \pi 2 \lambda^2 + (8 \pi l + 4 \pi l) \lambda + \pi^2 + 8 \t{infty10} \right) q l^2 + (-8 \pi 42^5 - 8 \lambda q 2^4 + (-8 \lambda^2 - 4 \pi 2) q 2^3 + (-4 \lambda \pi 2 - 8 \pi 2 - 4 \pi l) q 2^2 + (-8 \pi 2 \lambda^2 + (3 \pi l - 8 \pi l - 8 \pi l - 8 \pi l - 8 \pi l) \lambda - 2 \pi^2 - 16 \t{infty10} \right) q 2 + 8 (\pi l - p 2) \lambda^2 \left( q l + 4 \pi 2^6 + 8 \lambda q 2^5 + (8 \lambda^2 + 4 \pi 2) q 2^4 + (4 \lambda \pi 2 + 8 \pi l + 4 \pi l) q 2^3 + (4 \pi 2 \lambda^2 + (8 \pi 2 + 4 \pi l) \lambda + \pi^2 + 8 \t{infty10} \right) q 2^2 - 8 \lambda^2 (\pi l - p 2) q 2 - 4 (\pi l - p 2)^2),
$$
  
\n
$$
\frac{(q l - q 2) \lambda^3 + (-q l^3 + q 2^3 - p l + p 2) \lambda + q l^3 q 2 + (-q 2^3 - p 2) q l + p l q 2}{q l - q 2} \right]
$$
  
\n
$$
\left[ \frac{-q 2^3 - q l q 2^2 + (\lambda^2 + q l^2) q 2 + q l^3 - \lambda^2 q l + p l - p 2}{4 q l - 4 q 2}, \frac{1}{4} \lambda - \frac{1}{4} q l - \frac{1}{4} q 2 \right],
$$
  
\n
$$
\left[ \frac{1}{4 q l - 4 q 2} (2 q l^4 + 2 \lambda q l^3 + q l^2 \pi + (\lambda \pi + 2 \pi l + \pi l) q l - 2 q 2^4 - 2 \lambda q 2^3 - q 2^2 \pi^2 + (-\lambda \pi 2 - 2 \pi 2 - \pi l) q 2 + 2 (\pi l - p 2) \lambda),
$$
  
\n
$$
\frac{-q l^3 - q 2 q l^2 + (\lambda^2 + q 2^2) q l - \lambda^2 q 2 + q 2^3 - p l + p 2}{4 q l -
$$

**infinity); series(simplify(series(tdA2[1,2],lambda=infinity)),lambda= infinity); simplify(tdA2[2,2]+tdA2[1,1]);**

**series(simplify(series(tdA2[2,1],lambda=infinity)),lambda= infinity):**

**tdA221bis:=1/2\* ((p1-p2)/(q1-q2)+ q1^2+q1\*q2+q2^2+1/2\*tau2)\* lambda +1/4\*((q1+q2)\*tau2+tau1)+1/2\*(p1\*q1-p2\*q2)/(q1-q2) +1/2\*(q1+q2)\*(q1^2+q2^2);**

**simplify(series(tdA2[2,1]- tdA221bis,lambda));**

$$
\frac{(-qI + q2)\lambda^2}{4\,qI - 4\,q2} + \frac{qI^3 + qI^2\,q2 - qI\,q2^2 - q2^3 + pI - p2}{4\,qI - 4\,q2}
$$
\n
$$
\frac{1}{4}\lambda - \frac{1}{4}\,qI - \frac{1}{4}\,q2
$$
\n
$$
t dA22 I b is := \frac{1}{2}\left(\frac{pI - p2}{qI - q2} + qI^2 + qI\,q2 + q2^2 + \frac{1}{2}\,q2\right)\lambda + \frac{1}{4}\,(qI + q2)\,q2
$$
\n
$$
+ \frac{1}{4}\,qI + \frac{1}{2}\,\frac{pI\,qI - p2\,q2}{qI - q2} + \frac{1}{2}\,(qI + q2)\,(qI^2 + q2^2)
$$
\n
$$
0
$$
\n1. (3.2.2)

```
> factor(simplify(Lp1-(-diff(Hamiltonian,q1))));
  simplify(Lq1-(diff(Hamiltonian,p1)));
  factor(simplify(Lp2-(-diff(Hamiltonian,q2))));
  simplify(Lq2-(diff(Hamiltonian,p2)));
```

```
simplify(Hamiltonian-1/4*C0);
```

```
hdq1dtau2theo := (-2*p1*q2-h)/(4*q1-4*q2):
hdq2dtau2theo := (2*p2*q1+h)/(4*q1-4*q2):
```

```
hdp1dtau2theo:=1/(16*(q1-q2)^2)*(-4*q2^7-4*tau2*q2^5-4*tau1*
q2^4+(-tau2^2+4*h-8*tinfty10)*q2^3-(8*(-3*q1^4-2*q1^2*tau2-
(3/2*tau1)*q1-(1/4)*tau2^2+h-2*tinfty10))*q1*q2^2+(-20*q1^6
-12*tau2*q1^4-8*tau1*q1^3+(-tau2^2+4*h-8*tinfty10)*q1^2-4*
p1^2+4*p2^2)*q2-4*h*(p1-p2));
```

```
hdp2dtau2theo:=1/(16*(q1-q2)^2)*(-4*q1^7-4*tau2*q1^5-4*tau1*
q1^4+(-tau2^2+4*h-8*tinfty10)*q1^3-(8*(-3*q2^4-2*tau2*q2^2-
(3/2*tau1)*q2-(1/4)*tau2^2+h-2*tinfty10))*q2*q1^2+(-20*q2^6
-12*tau2*q2^4-8*tau1*q2^3+(-tau2^2+4*h-8*tinfty10)*q2^2+4*
p1^2-4*p2^2)*q1+4*h*(p1-p2));
```

```
Ham2theo:=-(-4*q1^6*q2+4*q1*q2^6-4*q1^4*q2*tau2+4*q1*q2^4*
tau2-4*q1^3*q2*tau1-q1^2*q2*tau2^2+4*q1*q2^3*tau1+q1*q2^2*
tau2^2+4*h*q1^2*q2-4*h*q1*q2^2-8*q1^2*q2*tinfty10+8*q1*q2^2*
tinfty10+4*p1^2*q2-4*p2^2*q1+4*h*p1-4*h*p2)/(16*(q1-q2));
```

```
factor(simplify(Lq1ter-hdq1dtau2theo));
factor(simplify(Lq2ter-hdq2dtau2theo));
factor(simplify(Lp1final-hdp1dtau2theo));
factor(simplify(Lp2final-hdp2dtau2theo));
```

```
factor(simplify(Hamiltonian-Ham2theo));
```

```
simplify(diff(Ham2theo,q1)+hdp1dtau2theo);
simplify(diff(Ham2theo,q2)+hdp2dtau2theo);
simplify(diff(Ham2theo,p1)-hdq1dtau2theo);
simplify(diff(Ham2theo,p2)-hdq2dtau2theo);
```

```
simplify(diff(Hamiltonian,q1)+hdp1dtau2theo);
simplify(diff(Hamiltonian,q2)+hdp2dtau2theo);
simplify(diff(Hamiltonian,p1)-hdq1dtau2theo);
```
 $\boldsymbol{0}$ 

$$
\begin{pmatrix}\n0 & 0 & 0 \\
0 & 0 & 0 \\
0 & 0 & 0 \\
0 & 0 & 0 \\
-8 \t{infty} \t{10} \t{10} \t{10} \t{10} \t{10} \t{10} \t{11} \t{11} \t{10} \t{11} \t{10} \t{11} \t{10} \t{11} \t{10} \t{10} \t{10} \t{10} \t{11} \t{10} \t{11} \t{10} \t{10
$$